Este examen fue bloqueado en 22 de oct en 23:59.

## Historial de intentos

En esta actividad tendrás que contestar a una serie de preguntas para evaluar los conocimientos de este módulo/asignatura.

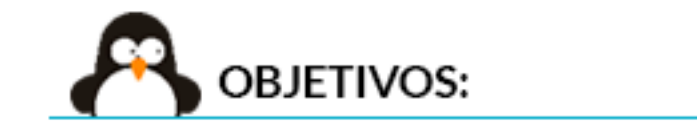

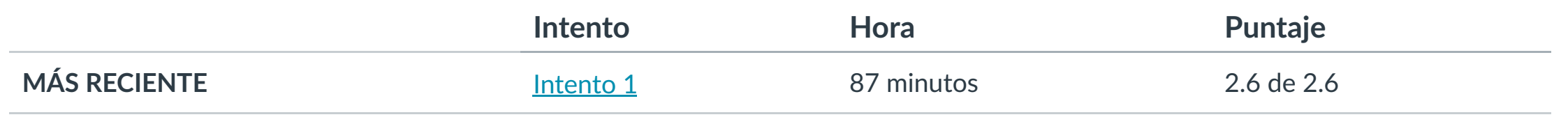

Puntaje para este examen: **2.6** de 2.6 Entregado el 7 de oct en 21:05 Este intento tuvo una duración de 87 minutos.

**1. Conocer métodos de la clase File.**

**2. Saber dis!nguir las ventajas y desventajas de los archivos secuenciales.**

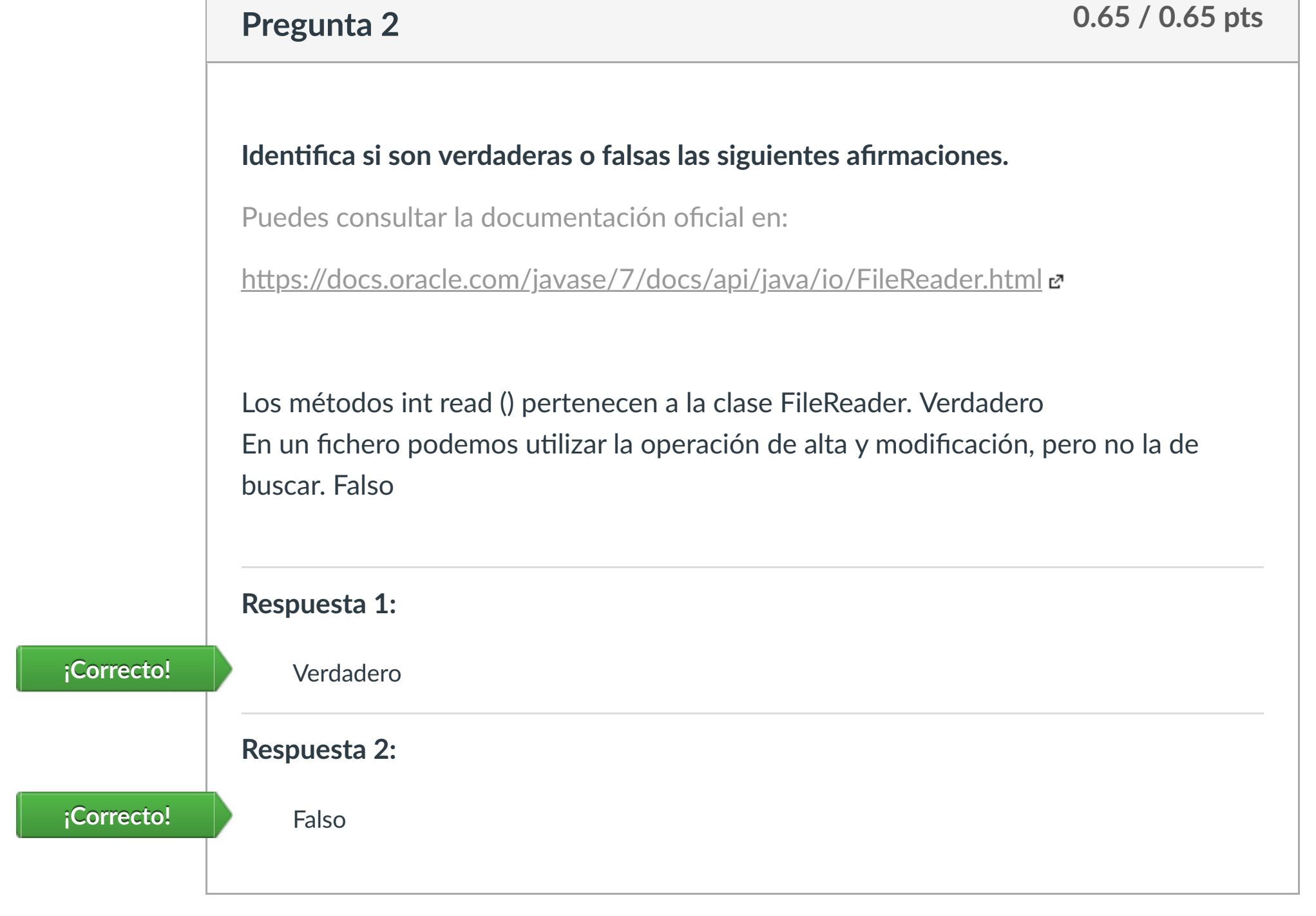

**3. Diferenciar el acceso secuencial del acceso aleatorio.**

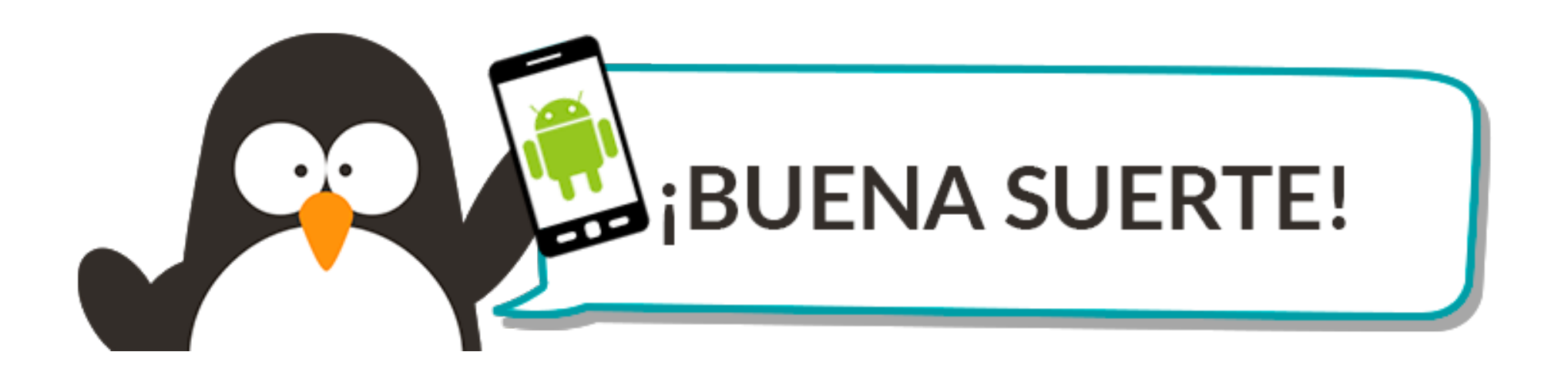

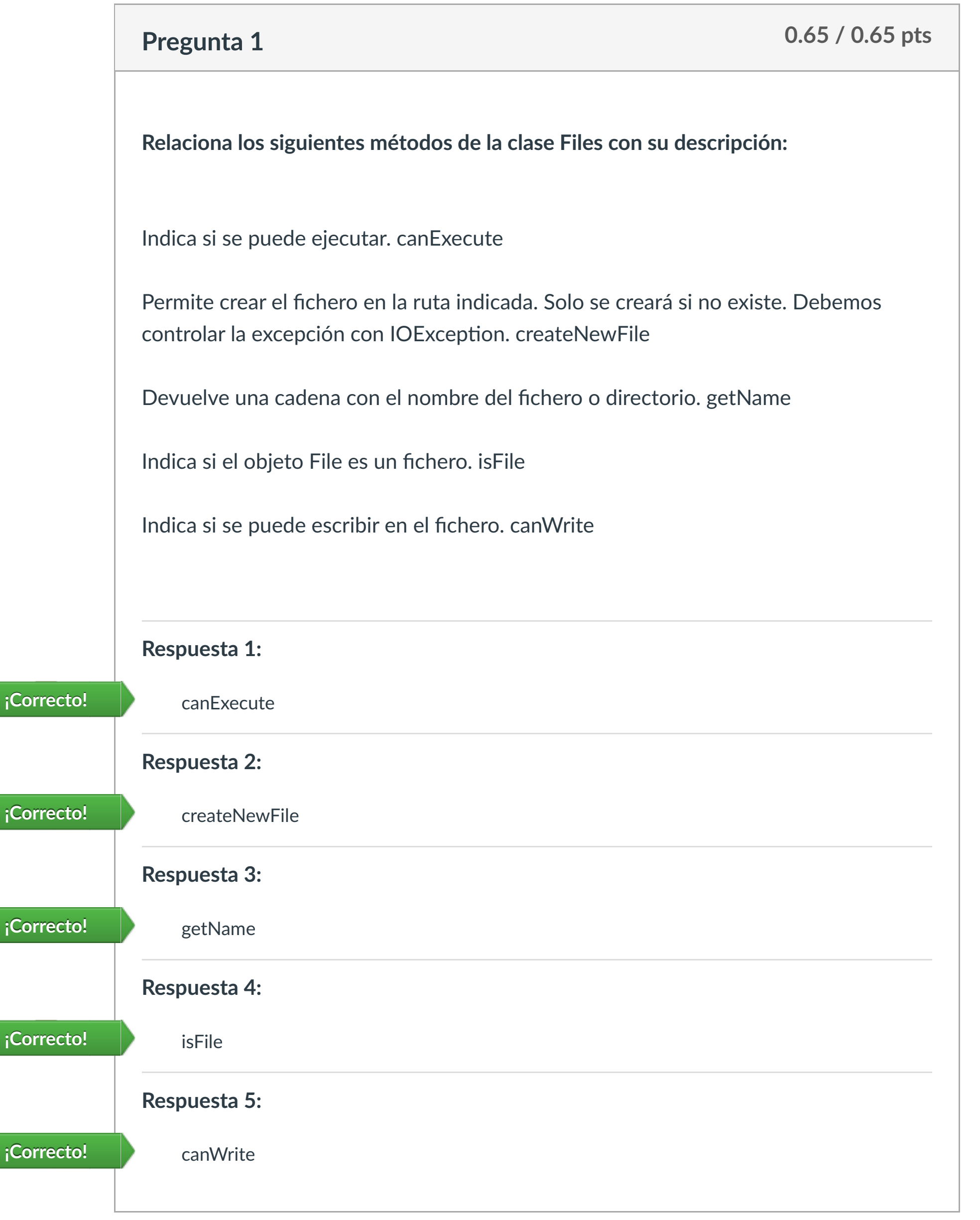

La clase utilizada para realizar esta búsqueda en Java es RandomAccessFile. Acceso directo o aleatorio

CLASES PARTICULARES, TUTORÍAS TÉCNICAS ONLINE

ELAMA O ENVÍA WHATSAPP: 689 45 44 70

directamente al registro buscado. Acceso directo o aleatorio directo o aleatorio di registro di registro o ale

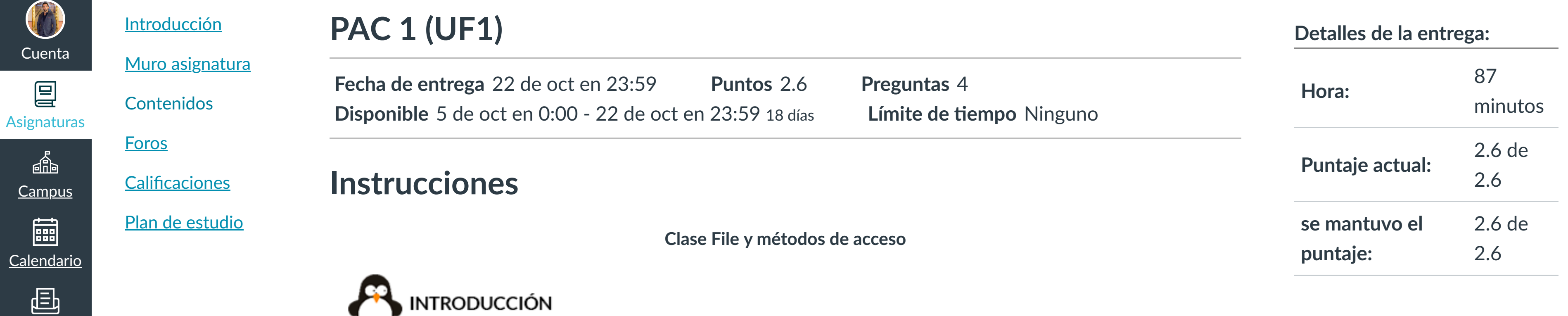

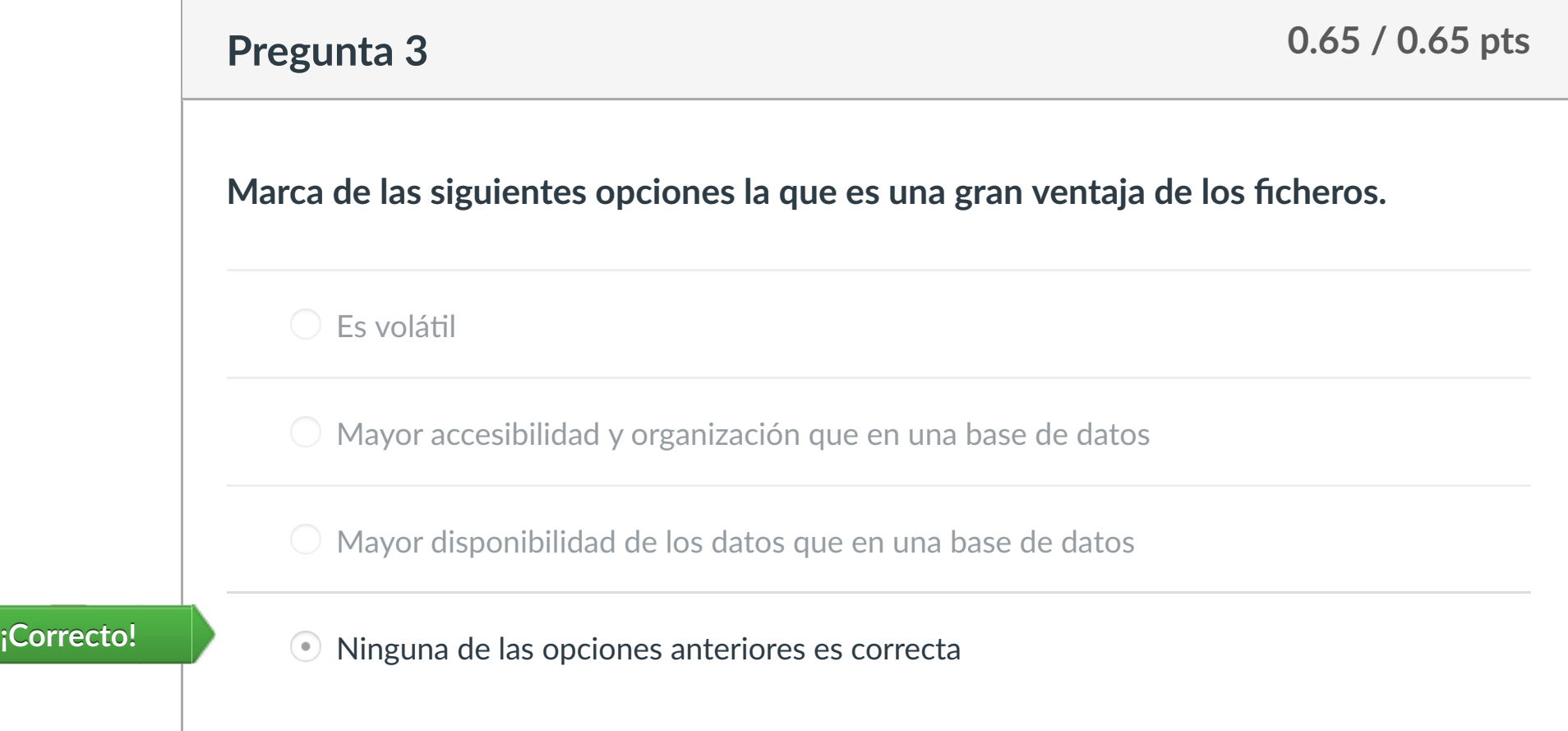

**Respuesta 5:**

**iCorrecto!** Acceso directo o aleatorio

**Respuesta 4:** 

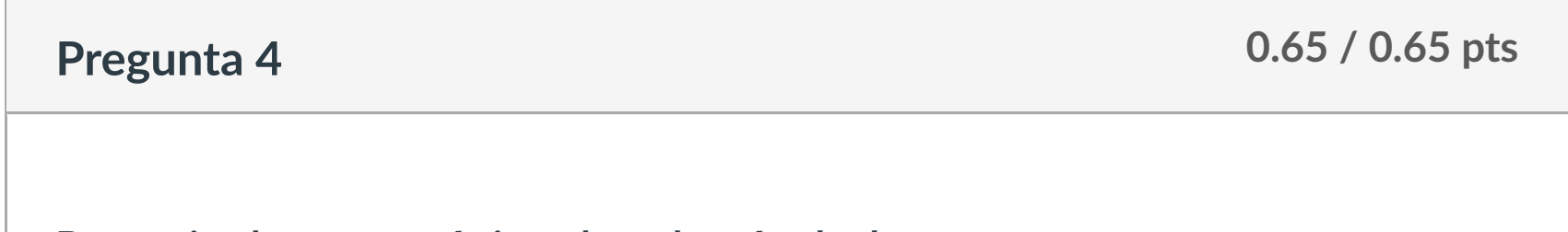

**Determina las caracterís!cas de cada método de acceso.**

**Respuesta 1: ¡Correcto!** Acceso directo o aleatorio

**Respuesta 2: ONLINE PRIVATE LESSONS FOR SCIENCE STUDENTS** 

**Respuest 3: CALL OR WHATSAPP:689 45 44 70** 

Acceso secuencial **¡Correcto!**

www.cartagena99.com no se hace responsable de la información contenida en el presente documento en virtud al

Artículo 17.1 de la Ley de Servicios de la Sociedad de la Información y de Comercio Electrónico, de 11 de julio de 2002.

Acceso secuencial **¡Correcto!**

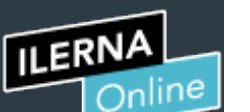

Cuenta

凰

**[Campus](https://campus.ilerna.es/courses/1750/announcements)** 

圖

 $\mathbb{E}^{\mathbb{P}}$ 

[Mensajes al](https://campus.ilerna.es/conversations)

国

profesor

Historial

 $\bigcirc$ 

[Mis notas](https://campus.ilerna.es/users/32818/external_tools/34)

圍

**[Inscripción](https://campus.ilerna.es/users/32818/external_tools/36)** 

 $\overline{|\mathbb{Z}|}$ 

- - -

Este examen fue bloqueado en 22 de oct en 23:59.

### Historial de intentos

En esta actividad tendrás que contestar a una serie de preguntas para evaluar los conocimientos de este módulo/asignatura.

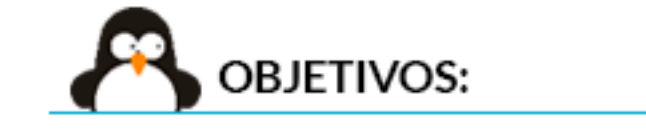

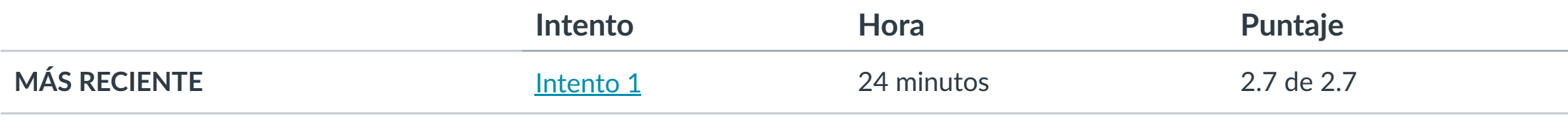

Puntaje para este examen: **2.7** de 2.7

Entregado el 21 de oct en 19:55

Este intento tuvo una duración de 24 minutos.

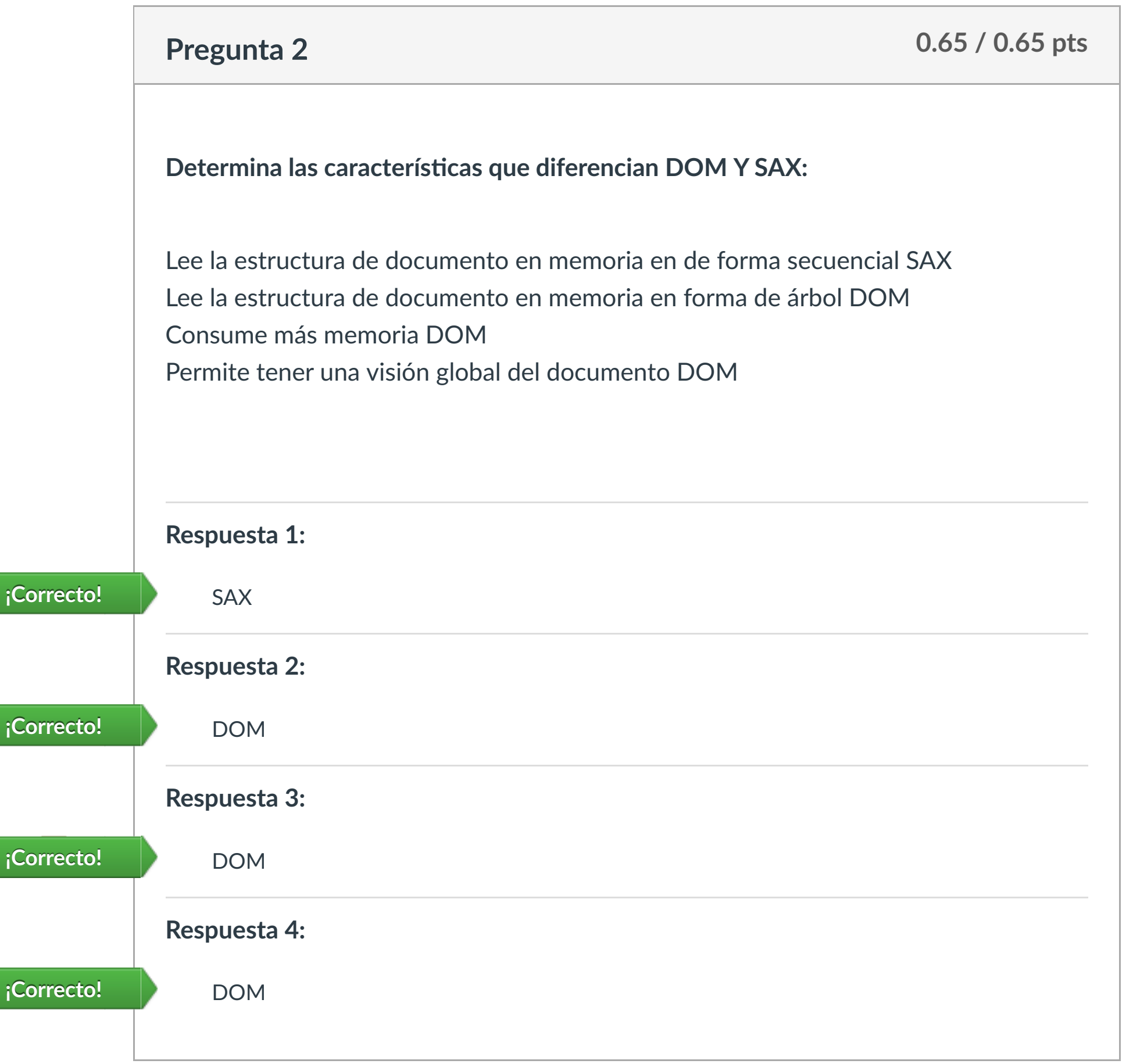

- **1. Diferencias entre DOM y SAX.**
- **2. Conocer las interfaces en DOM.**
- **3. Crear estructura XML.**

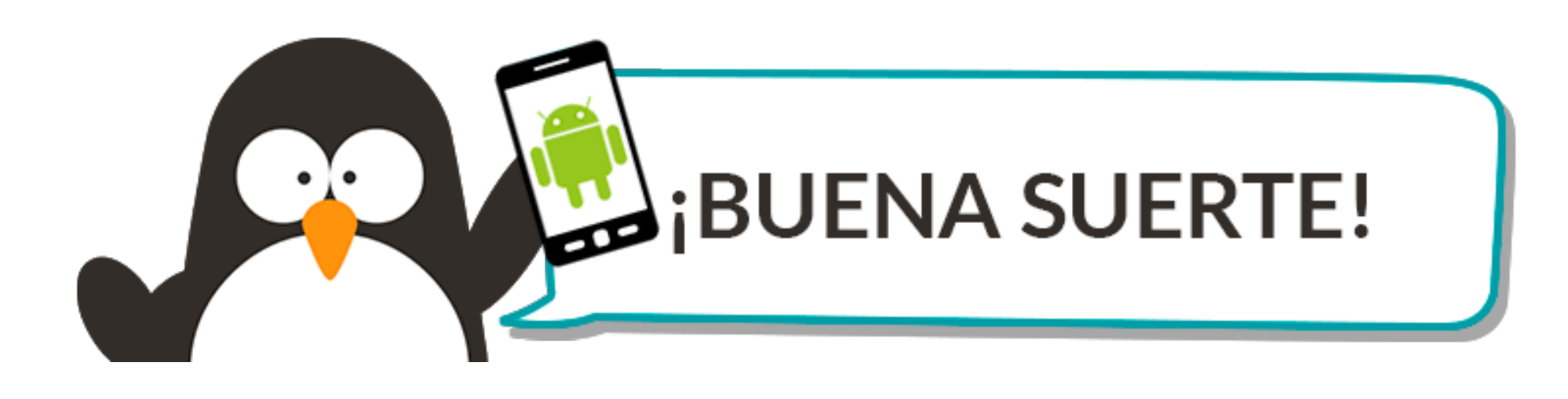

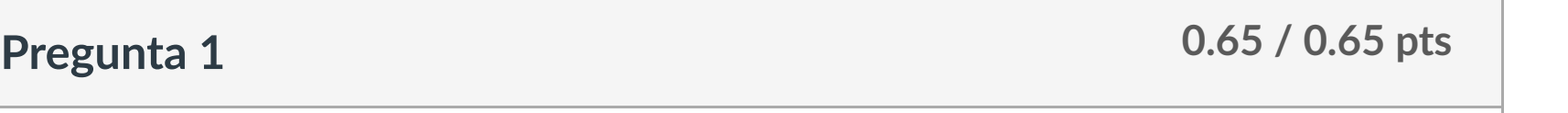

#### **¿La siguiente declaración de un documento XML es correcta?**

<?xml version= "3.6" encoding= "ISO 8859-15"?>

Verdadero **¡Correcto!**

Este encabezado indica que la versión del fichero es la 3.6 y su enconding es el ISO 8859-15, el cual añade el símbolo de Euro y otros a ISO 8859-1.

El ISO 8859-1 corresponde a Europa occidental.

Falso

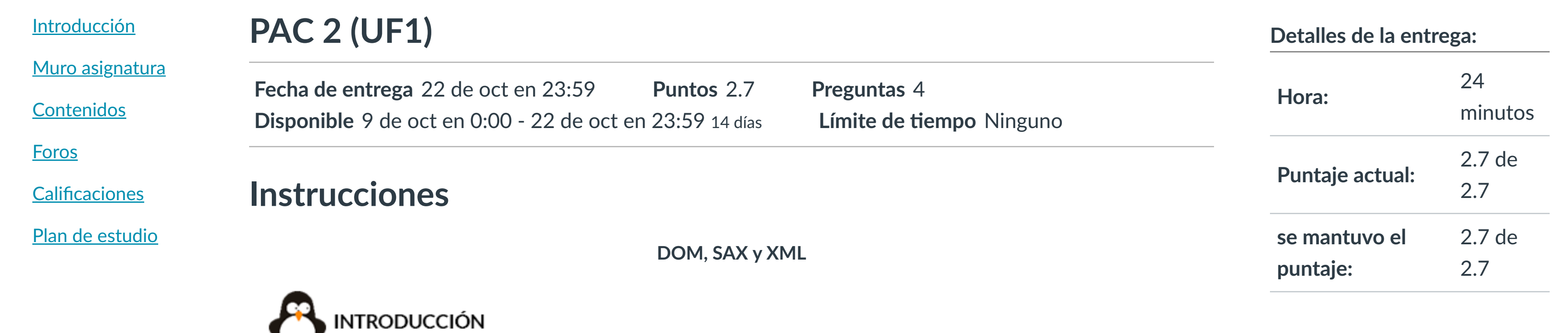

**Pregunta 3 0.65 / 0.65 pts**

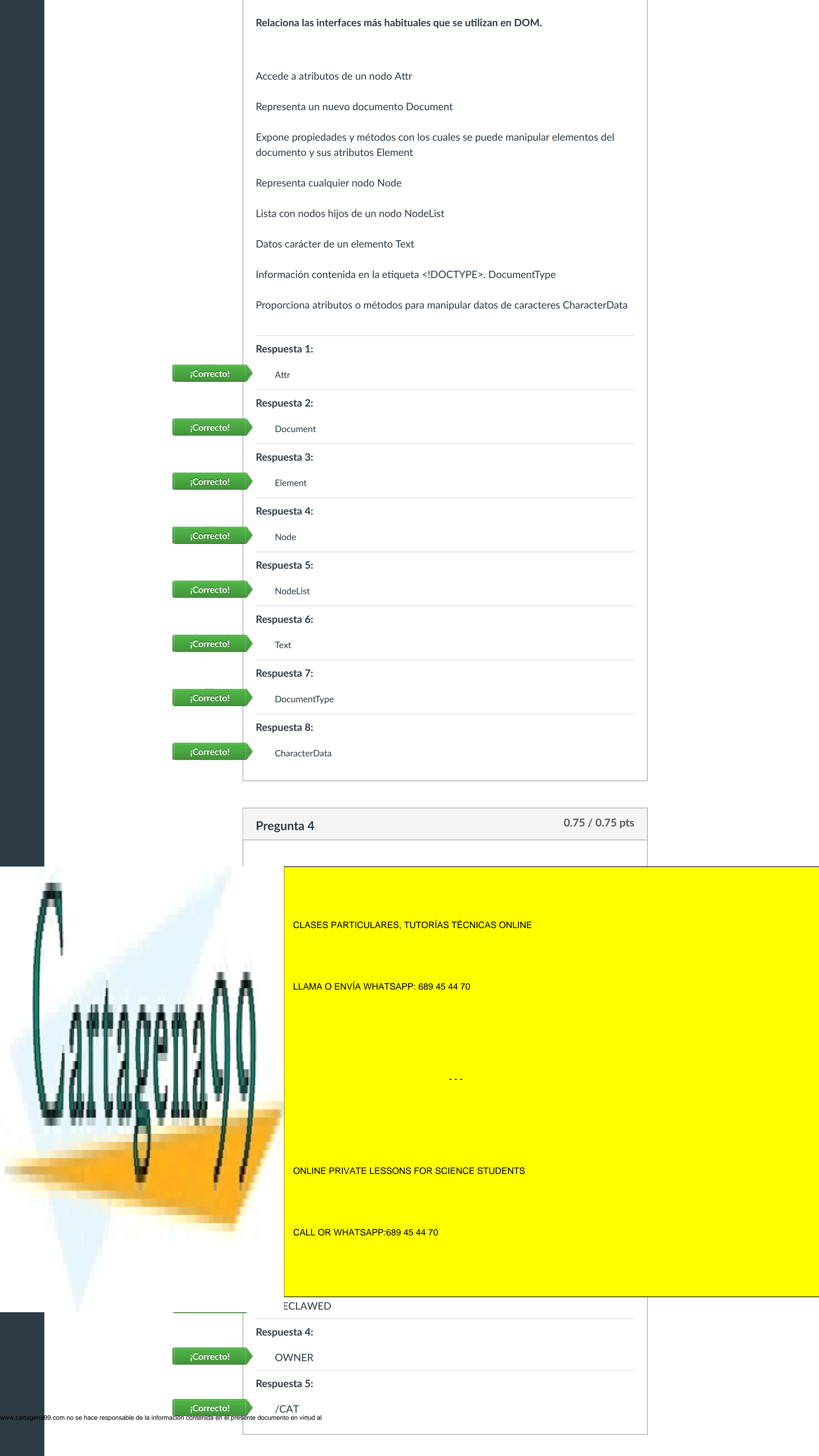

Artículo 17.1 de la Ley de Servicios de la Sociedad de la Información y de Comercio Electrónico, de 11 de julio de 2002.

Puntaje del examen: **2.7** de 2.7

Cuenta

[Asignaturas](https://campus.ilerna.es/)

凰

**[Campus](https://campus.ilerna.es/courses/1750/announcements)** 

 $\mathbb{E}^2$ 

**[Calendario](https://campus.ilerna.es/calendar)** 

圖

[Mensajes al](https://campus.ilerna.es/conversations) profesor

画

Historial

 $\bigcirc$ 

[Mis notas](https://campus.ilerna.es/users/32818/external_tools/34)

圍

**[Inscripción](https://campus.ilerna.es/users/32818/external_tools/36)** 

 $|\overline{\boxtimes}|$ 

Este examen fue bloqueado en 22 de oct en 23:59.

### Historial de intentos

En esta actividad tendrás que contestar a una serie de preguntas para evaluar los conocimientos de este módulo/asignatura.

**OBJETIVOS:** 

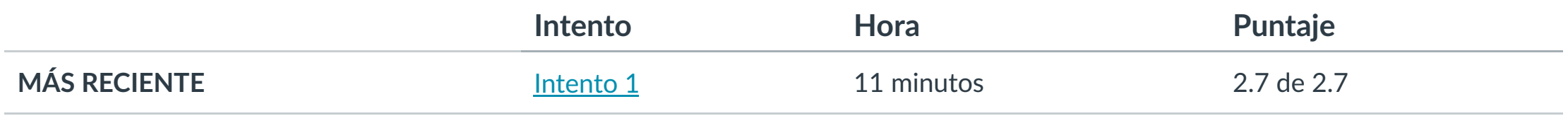

Puntaje para este examen: **2.7** de 2.7 Entregado el 21 de oct en 20:11 Este intento tuvo una duración de 11 minutos.

- **1. Iden!ficar la u!lidad y uso de excepciones en Java.**
- **2. Conocer los métodos más usados de la clase Throwable.**
- **3. Conocer y crear correctamente excepciones.**
- **4. Dis!nguir los dis!ntos métodos que nos ofrecen los errores.**

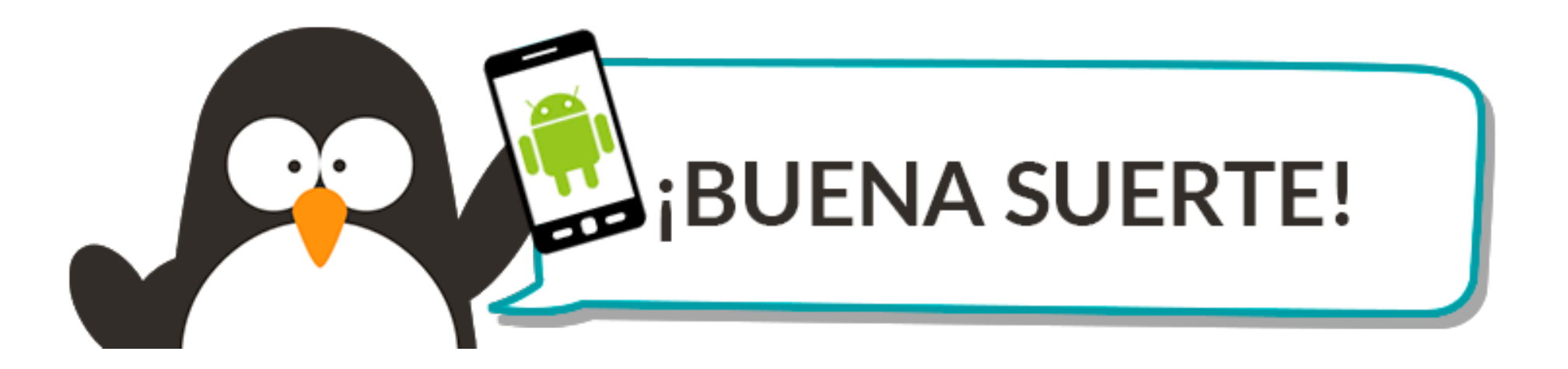

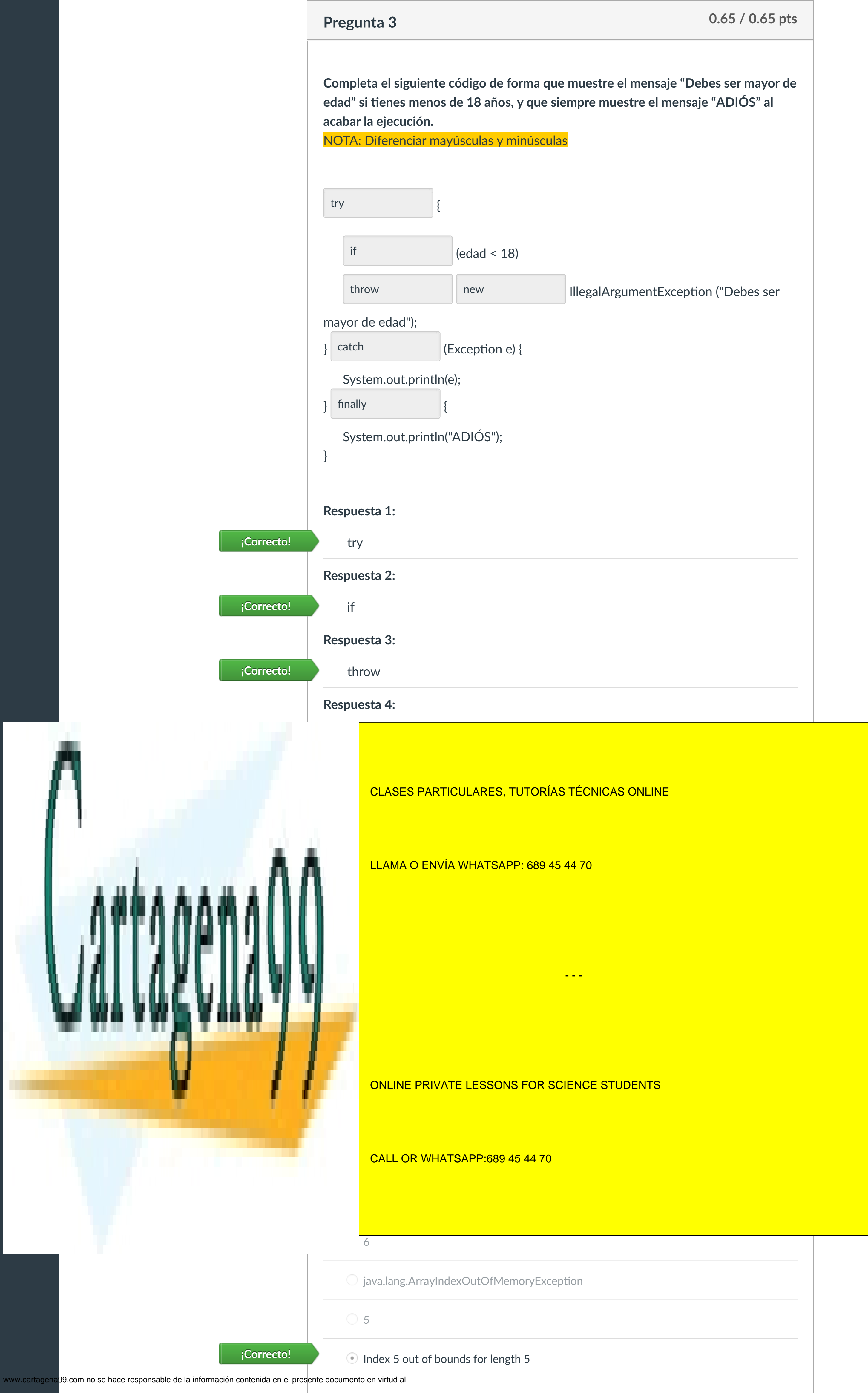

Artículo 17.1 de la Ley de Servicios de la Sociedad de la Información y de Comercio Electrónico, de 11 de julio de 2002.

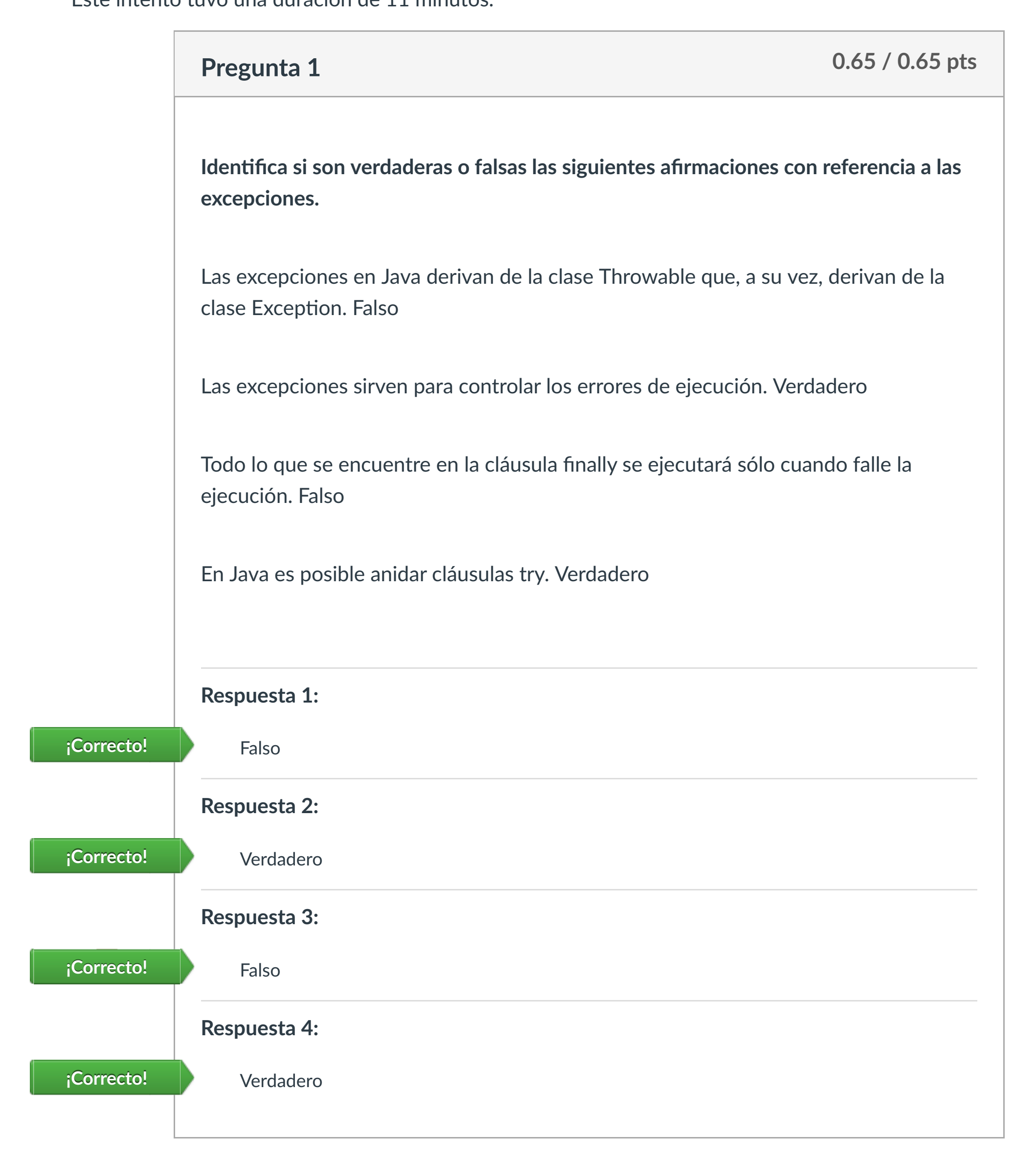

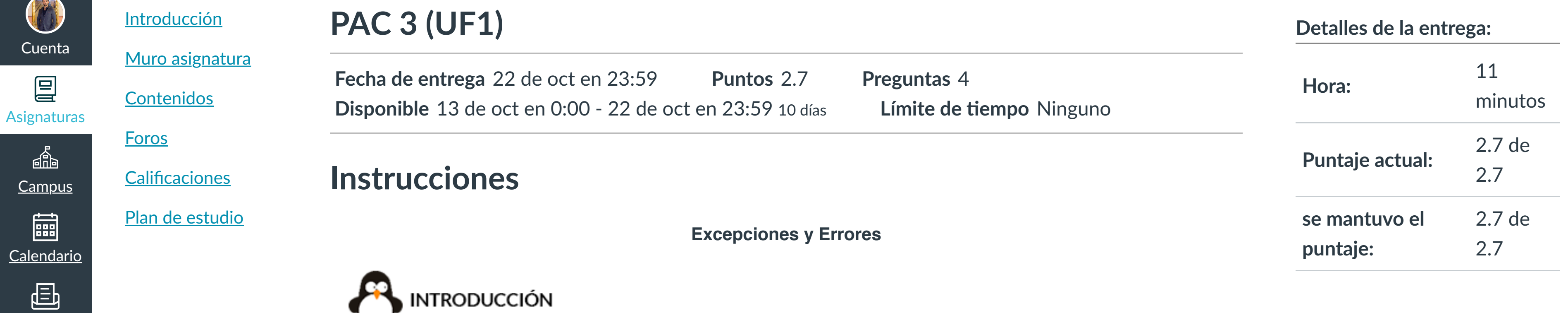

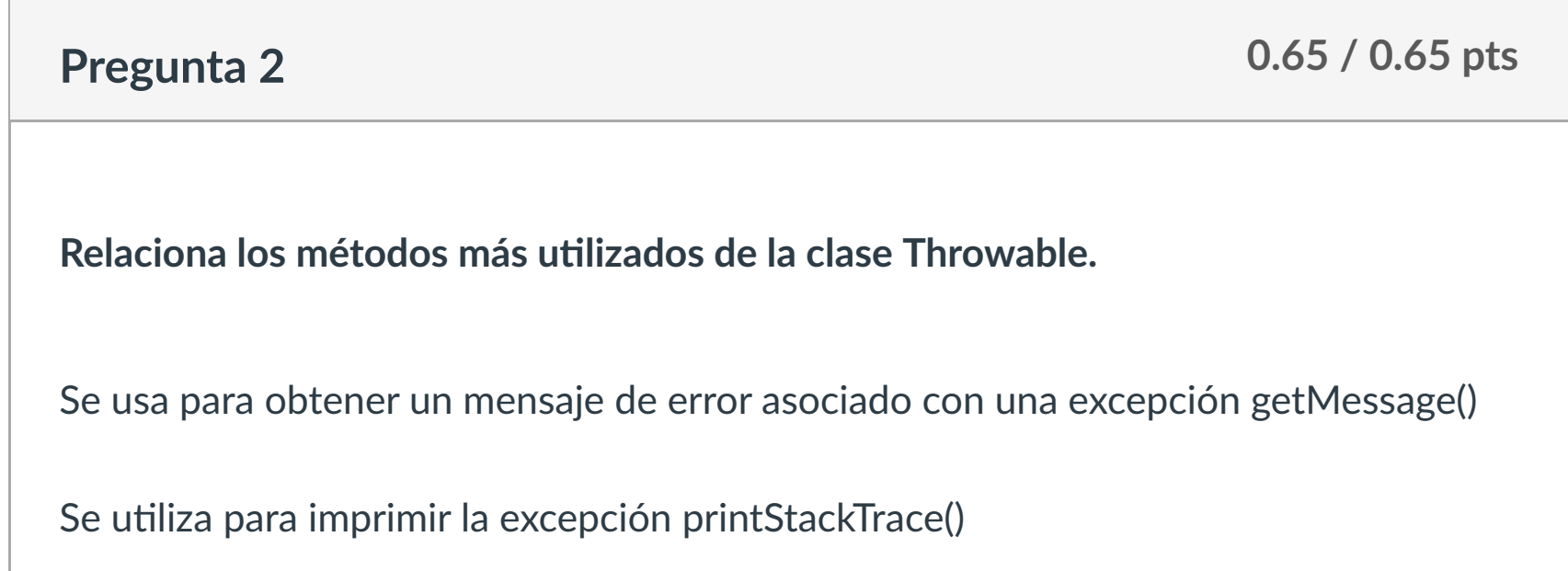

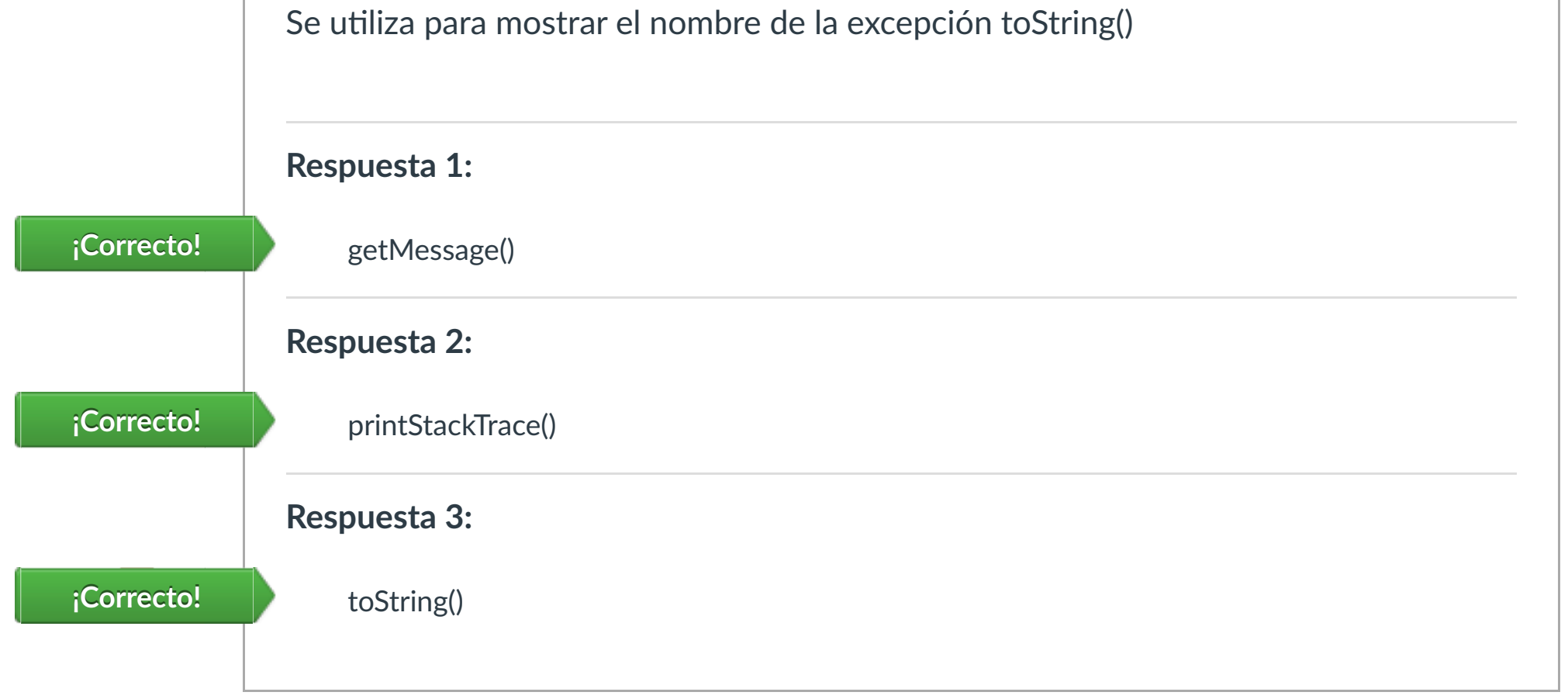

Puntaje del examen: **2.7** de 2.7

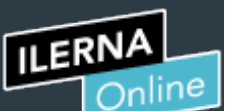

Cuenta

凰

**[Campus](https://campus.ilerna.es/courses/1750/announcements)** 

匾

 $\mathbb{E}^2$ 

[Mensajes al](https://campus.ilerna.es/conversations)

画

profesor

Historial

 $\bigcirc$ 

[Mis notas](https://campus.ilerna.es/users/32818/external_tools/34)

 $\overline{\Xi}$ 

圍

**[Inscripción](https://campus.ilerna.es/users/32818/external_tools/36)** 

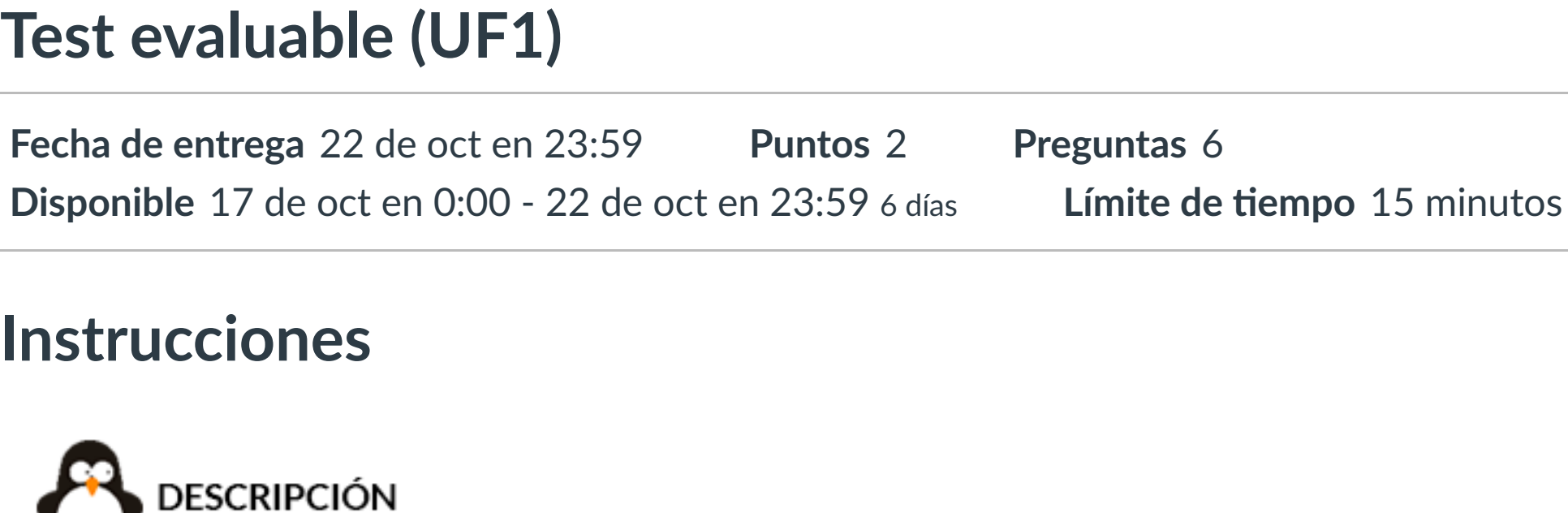

Este ejercicio se compone de una serie de preguntas que evaluarán tus conocimientos sobre esta Unidad Formativa.

# **INSTRUCCIONES**

- o Debes completar el cuestionario en el tiempo establecido.
- o No se puede abandonar la evaluación. En caso de hacerlo, el tiempo seguirá pasando igualmente hasta finalizar y no se podrá retomar el cuestionario.

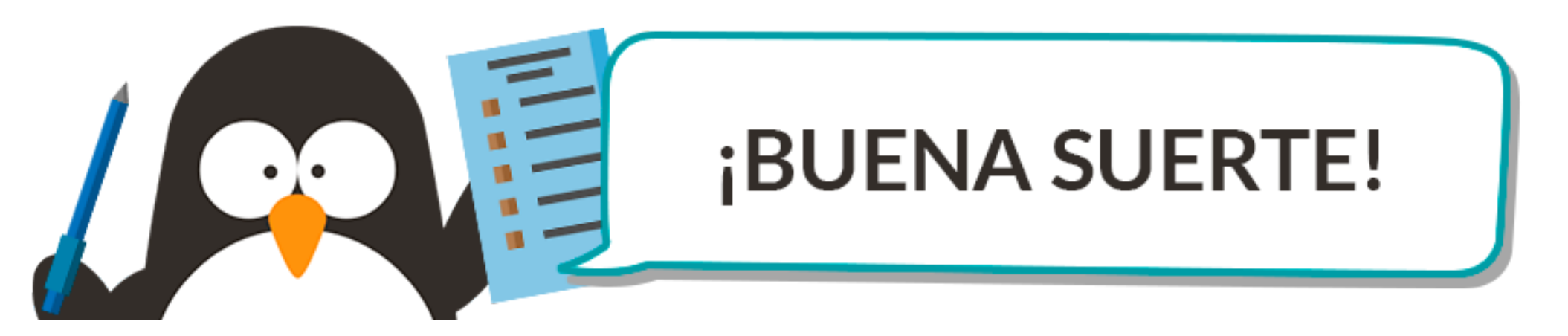

Este examen fue bloqueado en 22 de oct en 23:59.

#### Historial de intentos

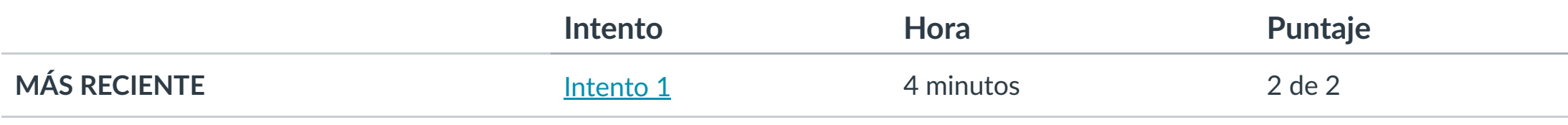

Puntaje para este examen: **2** de 2

Entregado el 21 de oct en 20:20

Este intento tuvo una duración de 4 minutos.

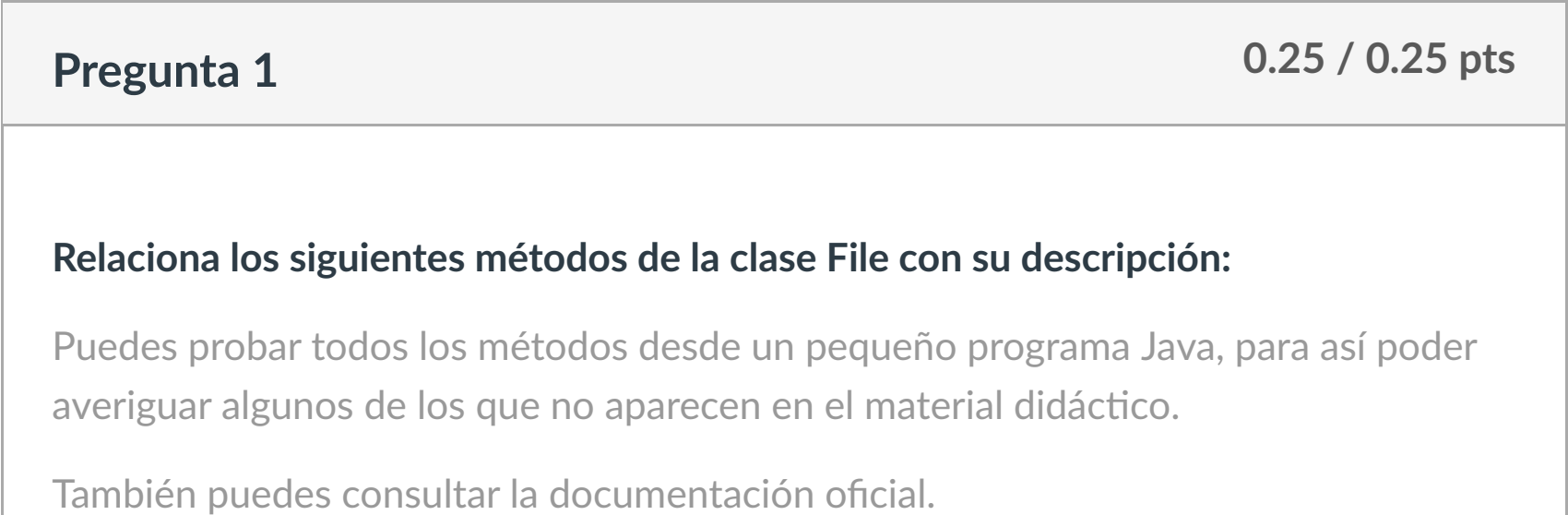

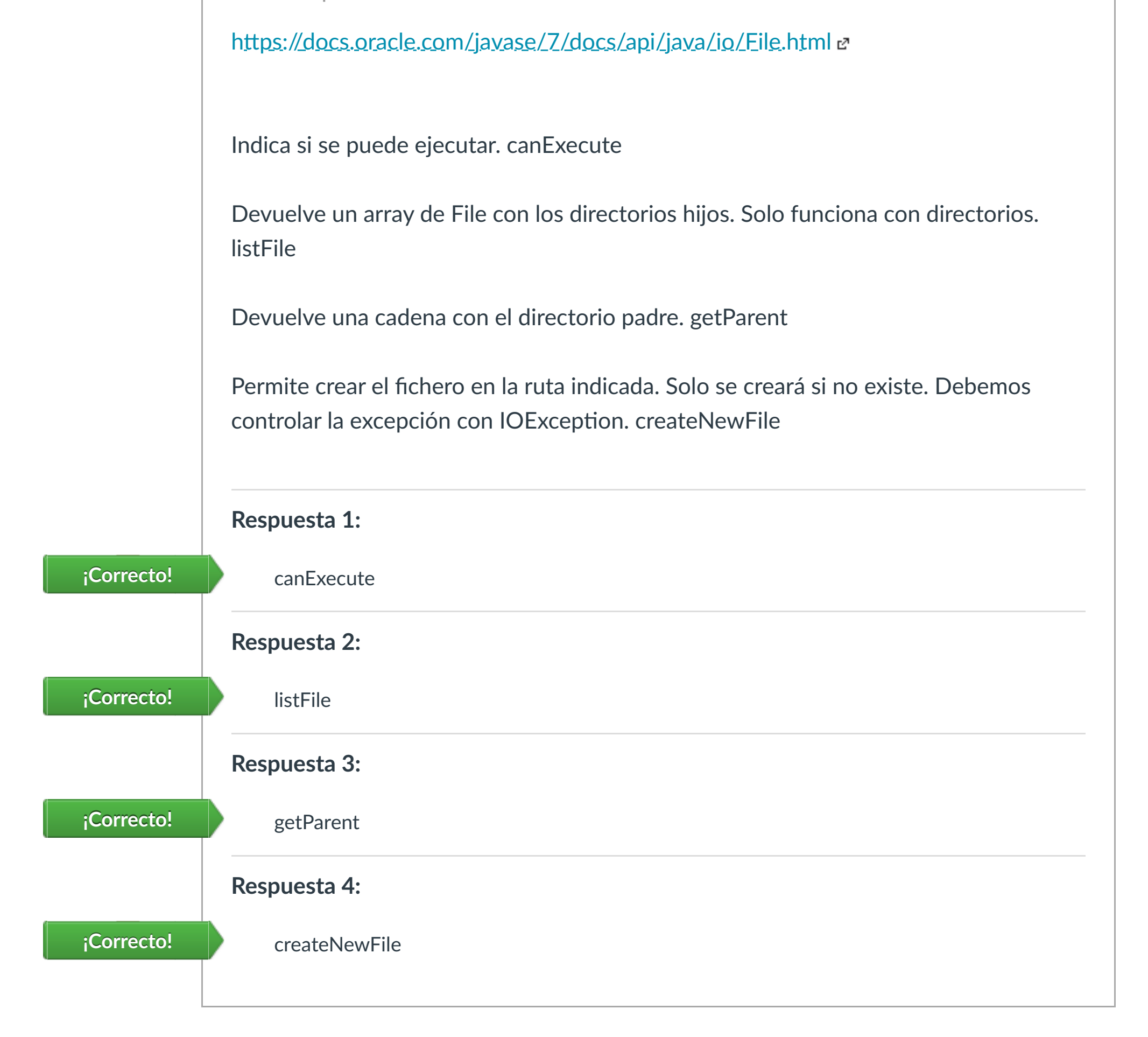

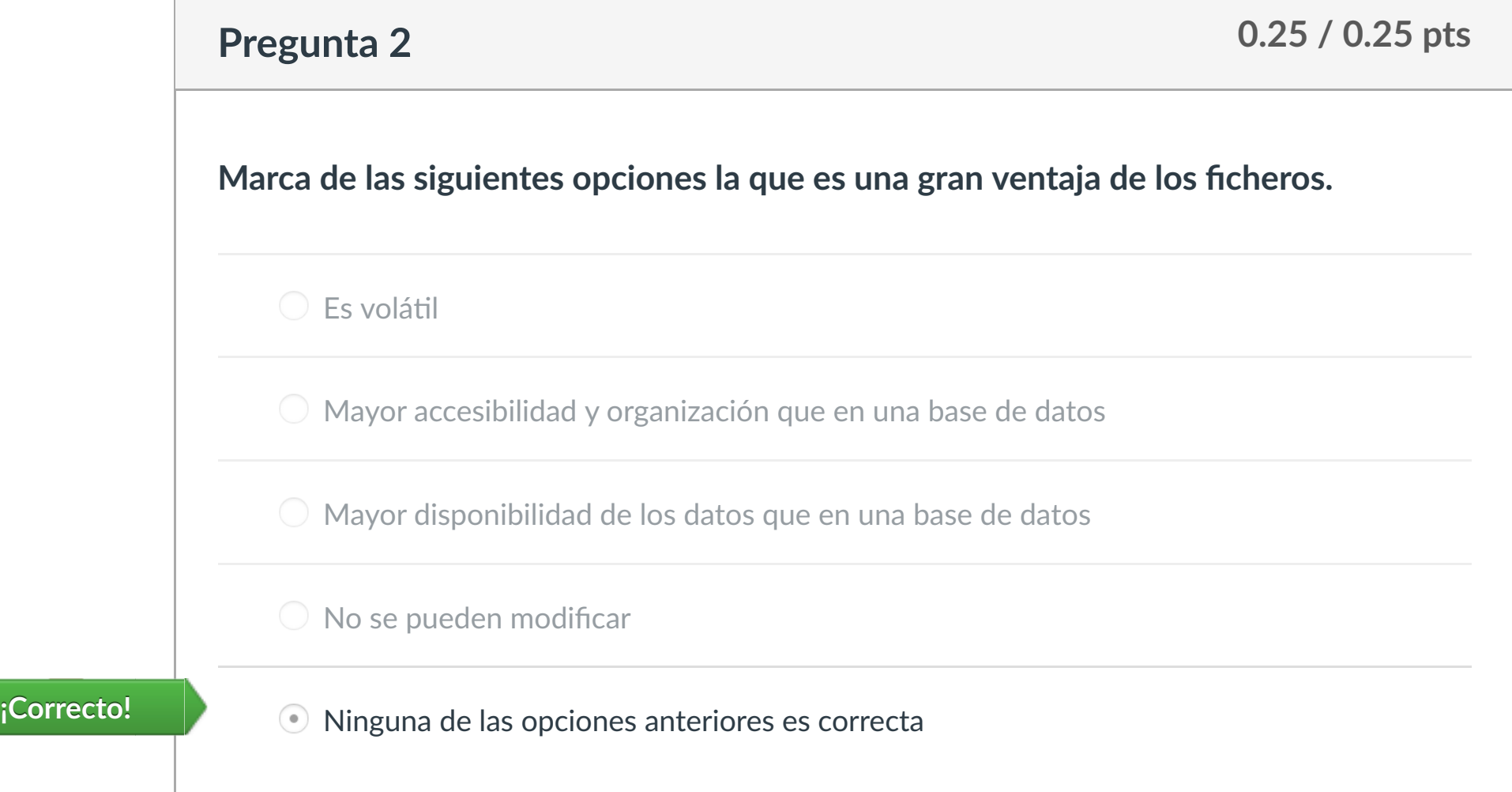

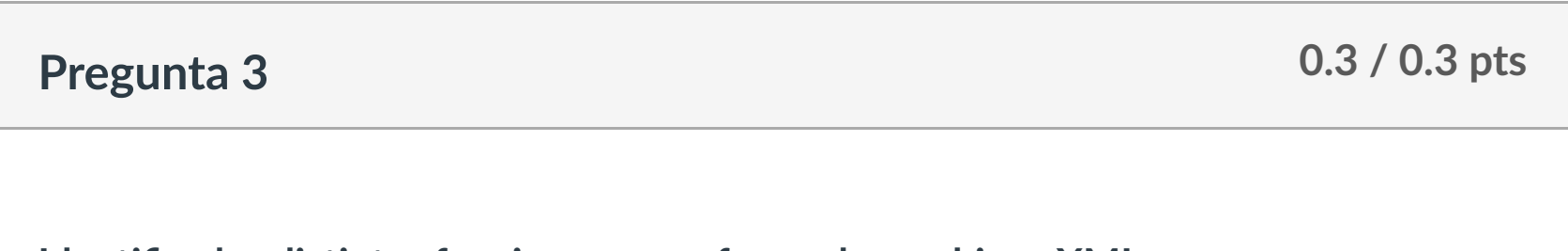

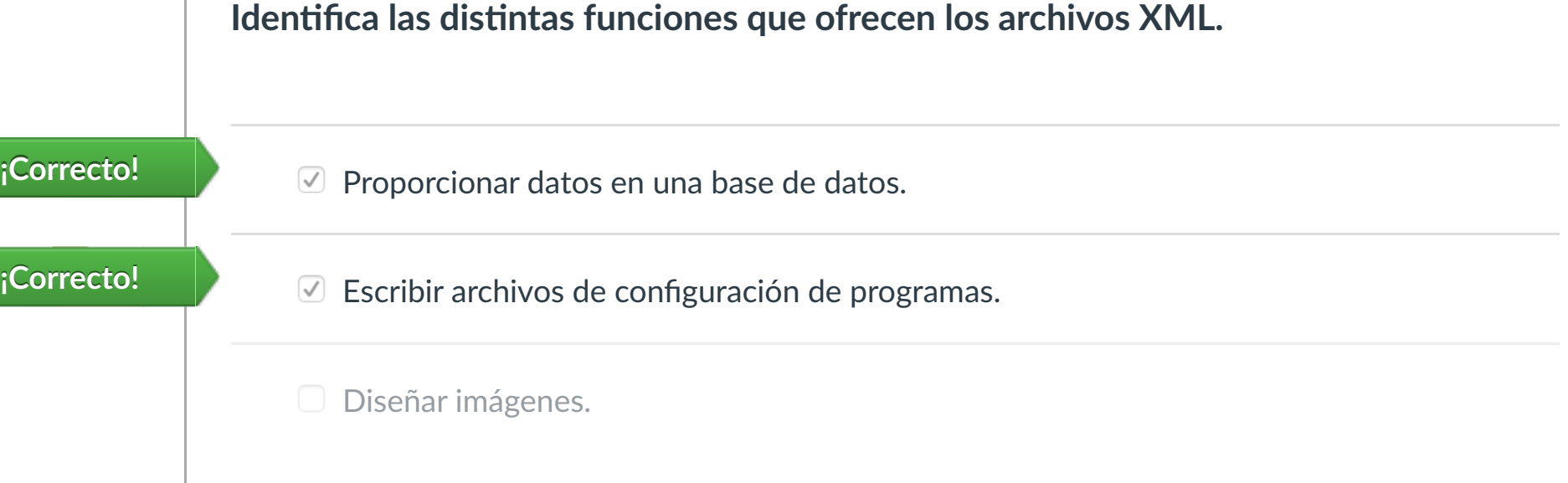

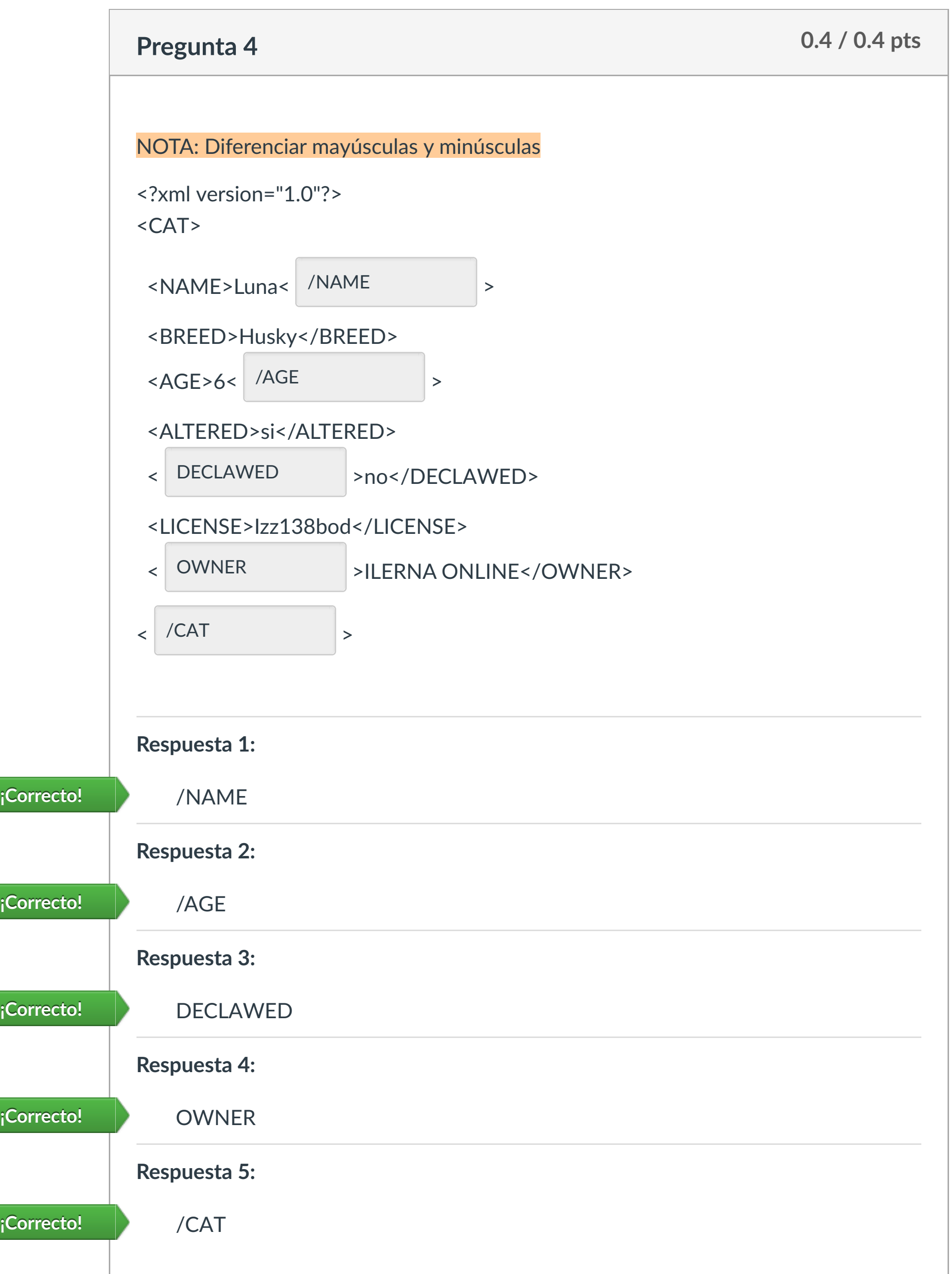

Puntaje del examen: **2** de 2

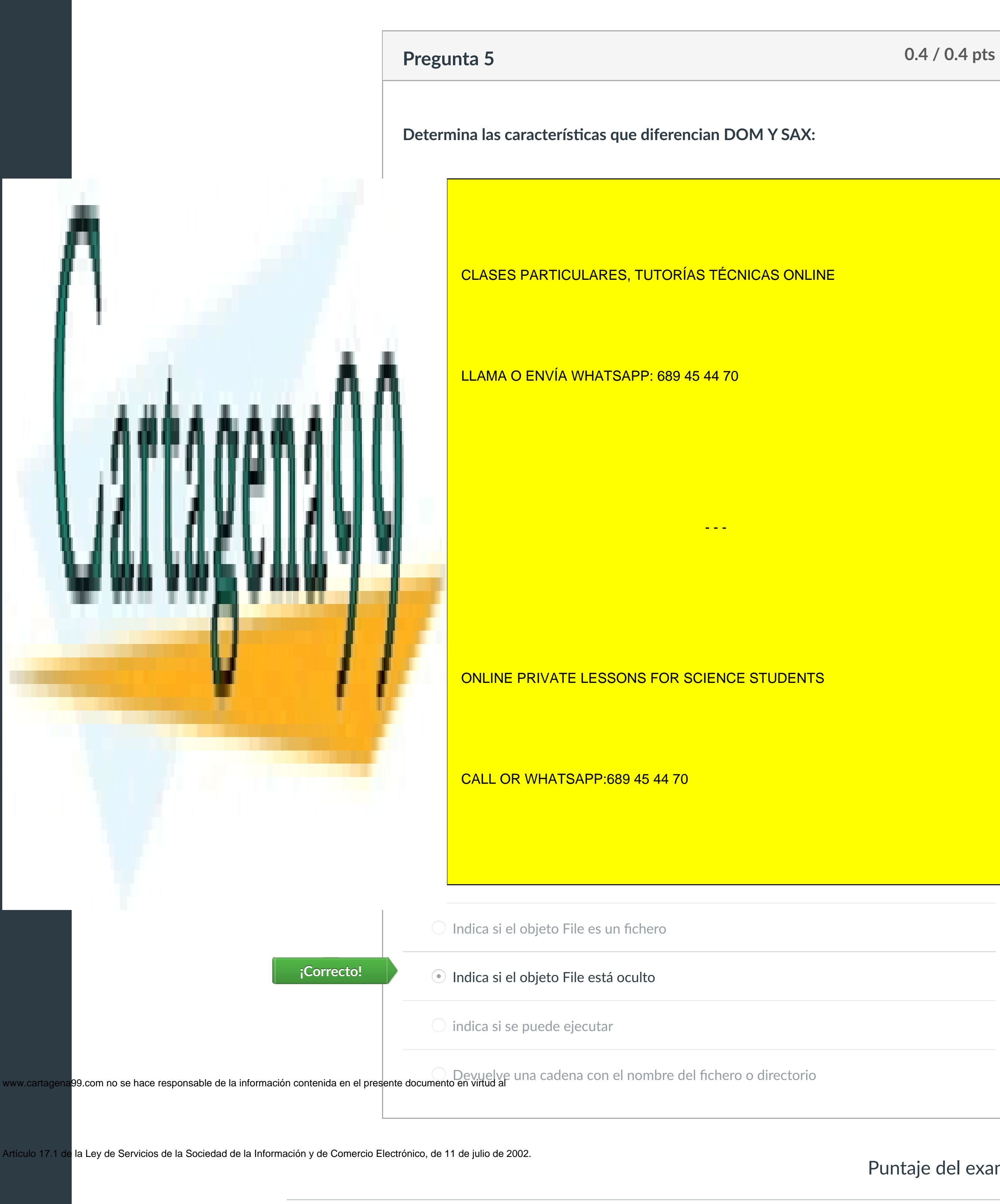

#### **Detalles de la entrega:**

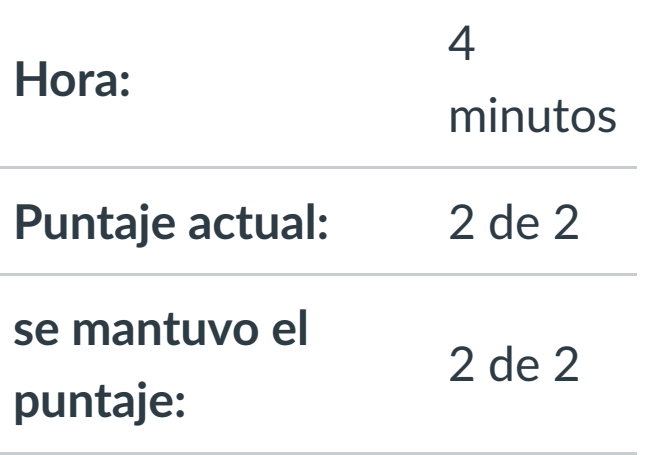

[Muro asignatura](https://campus.ilerna.es/courses/2440/announcements)

[Plan de estudio](https://campus.ilerna.es/courses/2440/assignments/syllabus)

**[Foros](https://campus.ilerna.es/courses/2440/discussion_topics)** 

profesor

Historial

 $\bigcirc$ 

[Mis notas](https://campus.ilerna.es/users/32818/external_tools/34)

圍

**[Inscripción](https://campus.ilerna.es/users/32818/external_tools/36)** 

 $\overline{\mathbb{E}}$ 

**[Introducción](https://campus.ilerna.es/courses/2440)** 

**[Contenidos](https://campus.ilerna.es/courses/2440/modules)** 

**[Calificaciones](https://campus.ilerna.es/courses/2440/grades)**